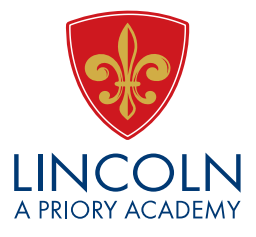

14th January 2021

Dear Parent/Carer

## **Remote Learning**

Thank you to pupils and parents who are working so hard to adjust to remote learning. It is a very different way of learning to what we have previously been used to, but the early signs are encouraging. We receive regular feedback from pupils and staff and constantly review this so we are able to develop the remote learning experience.

Feedback from the first week included accessing work and the speed of the system and we have looked at different ways in which we can help resolve these.

There are two ways you can access SharePoint, Outlook, Word, Excel, and Teams. They are:

- Through your Citrix account: this is what you use when you are at school.
- Through the Microsoft Office 365 account that you have been given by the school. To do this you will need to use modern browsers such as Chrome and Edge.

Currently, most of us are using Citrix, but it is becoming clear that using our Microsoft Office 365 accounts is probably an even better way of remotely accessing your work and learning needs and is likely to be faster.

There are increasing numbers of pupils already moving to Office 365. For those who are not sure how to use the software, a training video and a guide will be sent out to all pupils later this week, via their academy email account.

As part of Office 365, you will need to use OneDrive as the area where you save your work. OneDrive is part of Office 365. Again, the support materials will show you how. If you have any problems, please email [generalenquiries@priorycity.co.uk](mailto:generalenquiries@priorycity.co.uk) and someone will be in touch to help you resolve the problem.

Over the coming week, if you feel able to, please use Office 365. There may, however, be occasions when you need to use Citrix because you are using specific ICT or Technology software in your lessons (e.g. Adobe) which requires you to be logged in via Citrix.

We will continue to review and monitor the remote learning offer and provision as well as provide regular updates.

**Mr R Trow Headteacher**

Headteacher: Mr R Trow

The Priory Lincoln Academy, Skellingthorpe Road, Lincoln, Lincolnshire, LN6 OEP Tel: 01522 882800 Email: generalenquiries@priorycity.co.uk www.priorycity.co.uk

The Priory Lincoln Academy is part of The Priory Federation of Academies Trust. For further information please contact: The Priory Federation of Academies Trust, Cross O'Cliff Hill, Lincoln LN5 8PW Telephone: 01522 889977 Registered Company No: 6462935. DfE Registration No: 135564

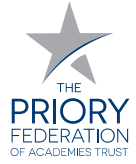